# Web Development

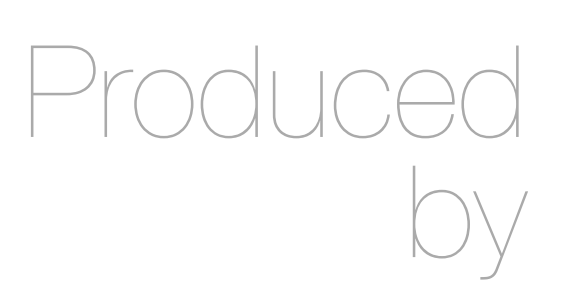

Eamonn de Leastar ([edeleastar@wit.ie\)](mailto:edleastar@wit.ie) Dr. Brenda Mullally [\(bmullally@wit.ie](mailto:bmullally@wit.ie)) Siobhan Drohan [\(sdrohan@wit.ie\)](mailto:sdrohan@wit.ie)

Department of Computing, Maths & Physics Waterford Institute of Technology http://www.wit.ie

http://elearning.wit.ie

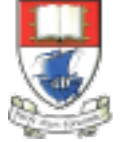

Waterford Institute of Technology INSTITIÚID TEICNEOLAÍOCHTA PHORT LÁIRGE

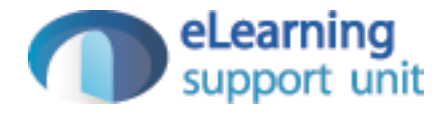

### Pictures

## **Pictures**

- Profile controller can be equipped with two new actions:
	- upload a picture:
		- send picture to databased for the current user
	- 'get' a picture:
		- read back a picture from the database for some given id
- In both cases, the picture will be associated with the 'id' of the user
- In a Play model a picture is represented by a 'Blob' class
	- BLOB = Binary Large Object

# Four Steps:

- 1: Equip User Model with a Blob
- 2: Provide 'Upload Picture' route + action in HomeProfile
- 3: Provide 'Get Picture' route + action in HomeProfile
- 4: Invoke 'Get Picture' action in views/HomeProfile
- 5: Invoke 'Upload Picture' action in views/HomeProfile
- 6: Invoke 'Get Picture' action in views/UserProfile

# 1: Equip User Model with a Blob

• The Blob will be the field that holds the picture in the database

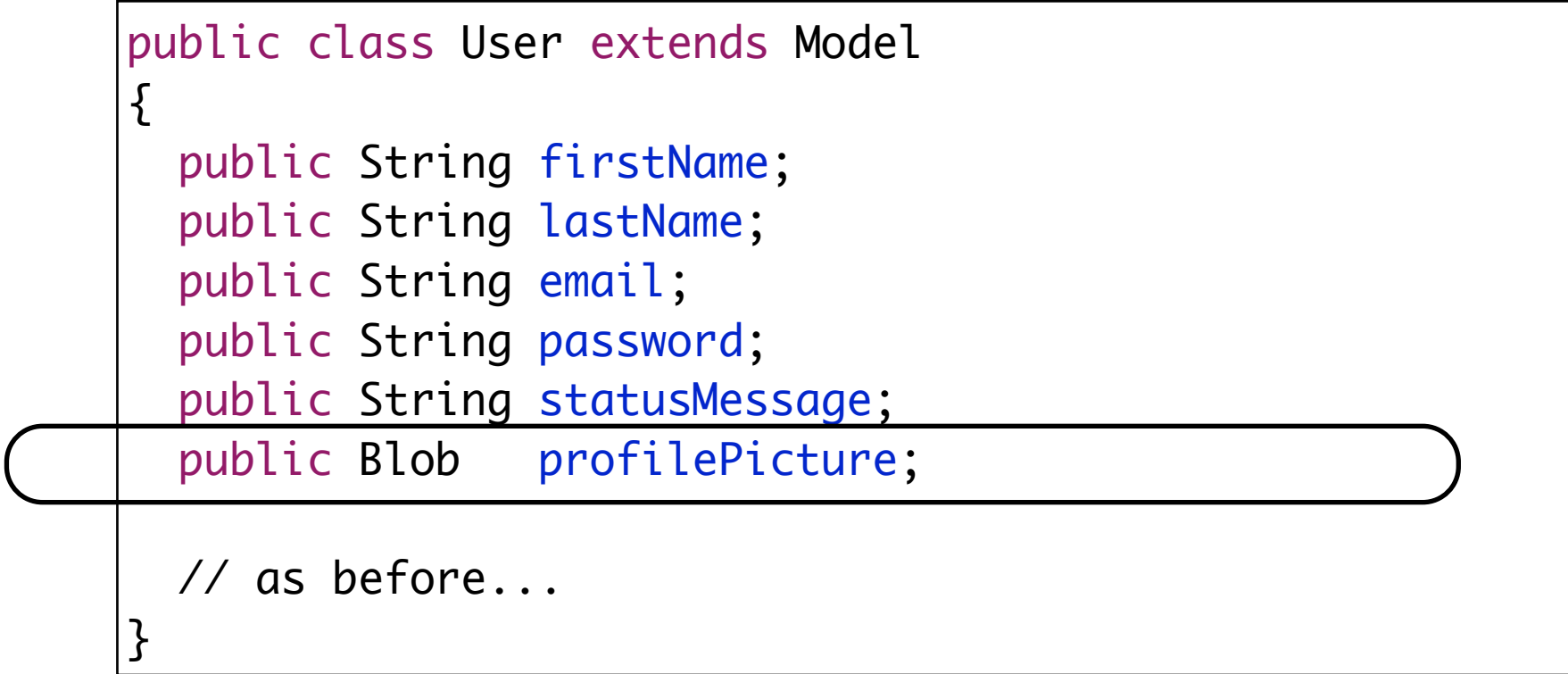

#### 2: Provide 'Upload Picture' route + Action in HomeProfile

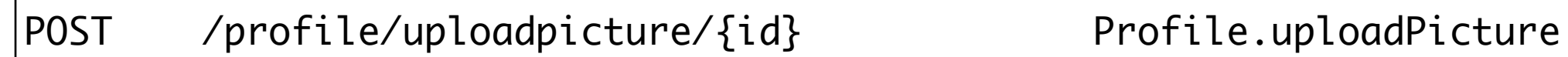

- Must provide ID of user + the image data.
	- Locate the user in the database
	- Insert the picture
	- Save the changes

```
 public static void uploadPicture(Long id, Blob picture)
{5} User user = User.findById(id);
   user.profilePicture = picture;
   user.save();
   index();
 }
```
#### 3: Provide 'getPicture' route + action in HomeProfile

GET /profile/getpicture/{id} Profile.getPicture

- Look up the user in the database
- Read the picture from the correct field
- If there is actually a picture there
	- render the image to the view as binary data

```
 public static void getPicture(Long id) 
 {
   User user = User.findById(id);
   Blob picture = user.profilePicture;
   if (picture.exists())
  {5} response.setContentTypeIfNotSet(picture.type());
     renderBinary(picture.get());
   }
 }
```
#### 4: Invoke 'Get Picture' action in views/Profile

 <h3>Profile Image</h3> <img src="/profile/getpicture/\${user.id}">

```
 public static void getPicture(Long id) 
 {
   User user = User.findById(id);
   Blob picture = user.profilePicture;
   if (picture.exists())
  \{ response.setContentTypeIfNotSet(picture.type());
     renderBinary(picture.get());
   }
 }
```
#### 5: Invoke 'Upload Picture' action in views/HomeProfile

```
 <form action="/profile/uploadpicture/${user.id}" method="post" enctype="multipart/form-data"> 
   <input type="file" name="picture" />
   <input type="submit" name="submit" value="upload" />
 </form>
```
• Input type is 'file' - which will trigger browse of local file system and enable selection of any image file on disk

```
 public static void uploadPicture(Long id, Blob picture)
\{ User user = User.findById(id);
   user.profilePicture = picture;
   user.save();
   index();
 }
```
# 6: Invoke 'Get Picture' action in views/PublicProfile

<img src="/profile/getpicture/\${user.id}"/>

# THE END

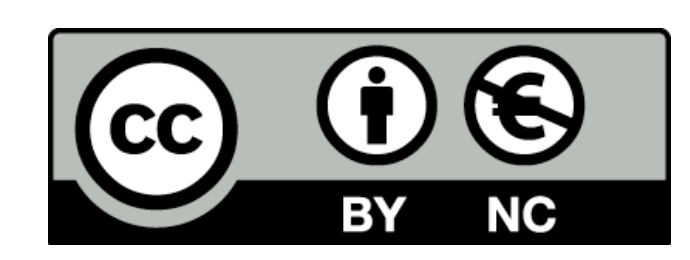

Except where otherwise noted, this content is licensed under a Creative Commons Attribution-NonCommercial 3.0 License.

For more information, please see http:// creativecommons.org/licenses/by-nc/3.0/

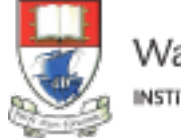

Waterford Institute of Technology INSTITIÚID TEICNEOLAÍOCHTA PHORT LÁIRGE

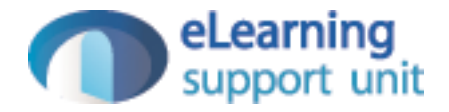